UN JEU DE STRATÉGIE SUR LA CHAÎNE ALIMENTAIRE

GODS LOVE

UN JEU DE KASPER LAPP

**Pre** par la chaîne des temps, les rapports animaux souver de plantes et d'insectes, avant d'être chassés par des univers de vorés par des univers de vorés par des univers de vorés par des univers de vorés par des univers **epuis l'aube des temps, les rapports animaux sont régis par la chaîne alimentaire. Les rongeurs se nourrissent de plantes et d'insectes, avant d'être chassés par des** 

**Dans Gods Love Dinosaurs, Kasper Lapp (récemment nommé au Spiel des Jahres avec Magic Maze) propose une relecture excentrique, fantasmée et intemporelle d'une fable scientifique vieille comme la vie. Comment créer un écosystème florissant, capable de faire naître et survivre les dinosaures qui règneront bientôt sur la planète ?**

**Vous devez peupler votre territoire avec assez de grenouilles, lapins et rats pour permettre la naissance et le développement de vos prédateurs : les tigres et les aigles. Ces prédateurs serviront eux-mêmes à nourrir les dinosaures qui vous permettront de remporter la partie.**

**Les ressources sont précieuses, certaines espèces menacées d'extinction et toutes doivent manger pour survivre. Il vous faudra être plus malin que vos adversaires, car c'est l'équilibre de la vie qui est en jeu !**

# But du jeu

En tant que divinité, vous avez hérité de la lourde tâche de créer de toutes pièces un écosystème avec une chaîne alimentaire animale équilibrée entre proies et prédateurs. Le problème, c'est que vous aimez tellement les **Dinosaures** que vous allez juste vouloir en créer le plus possible !

À chaque tour, vous ajoutez une tuile à votre écosystème, pour obtenir de nouveaux animaux et leur offrir l'espace nécessaire pour se multiplier. De temps à autre, vos **Dinosaures** seront lâchés dans votre écosystème, dévorant tous les animaux. Plus ils mangent, plus ils pondent d'œufs - et plus vous marquez de points ! Mais faites bien attention à ne pas manger trop d'animaux, ou vous n'en aurez plus assez pour maintenir vos **Dinosaures** en vie la prochaine fois.

### Matériel

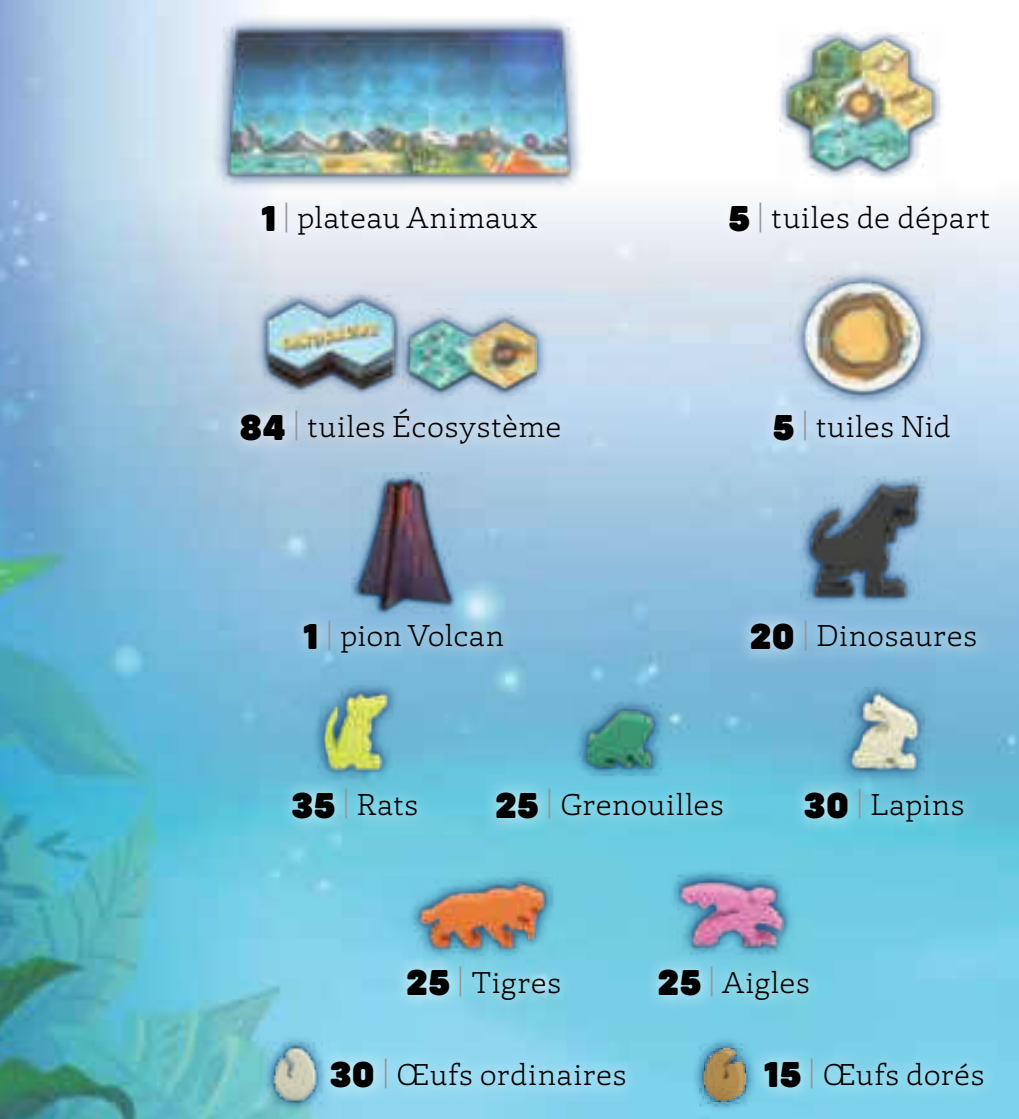

# Mise en place

### 1. **Préparez les tuiles Écosystème**

- A. Prenez les tuiles Écosystème correspondant **au nombre de joueurs** pour cette partie. Remettez les tuiles restantes dans la boîte. Par exemple, à 3 joueurs, remettez les tuiles " 4+" et "5" dans la boîte.
- B. Triez les tuiles en 4 piles distinctes selon la **lettre** indiquée au dos. Mélangez chacune de ces piles et placez-les face cachée au centre de la zone de jeu.

### 2. **Préparez les animaux**

- A. Placez le **plateau Animaux** au centre de la table.
- B. Placez les jetons **Œuf** et les **Dinosaures** à côté du plateau.
- C. Triez le reste des **pions animaux** par type et placez chaque espèce sous sa **colonne** du plateau.
- D. Révélez des **tuiles Écosystème** de la pile "**A**" et placez 1 tuile face visible sur **chaque emplacement vide** du plateau Animaux. À 2 ou 3 joueurs, laissez le 3ª emplacement de chaque colonne vide. Cette ligne ne sera pas utilisée.
- E. Placez **1 Dinosaure** au bas de la colonne des **Grenouilles**. Il s'agit du pion Dinosaure.

### 3. **Préparez les zones des joueurs**

- A. Donnez à chaque joueur une **tuile de départ** qu'il place face visible devant lui. Chaque joueur prend également une **tuile Nid** qu'il place à proximité.
- B. Placez **1 Grenouille**, **1 Lapin** et **1 Rat** de la réserve sur votre tuile de départ, sur les icônes correspondantes.
- C. Placez **1 Dinosaure** de la réserve sur l'hexagone Montagne au centre de votre tuile de départ.
- D. Prenez **3 Œufs ordinaires** et placez-les sur votre **Nid** .

### 4. **Déterminez le premier joueur**

Le joueur avec les dents les plus acérées commence !

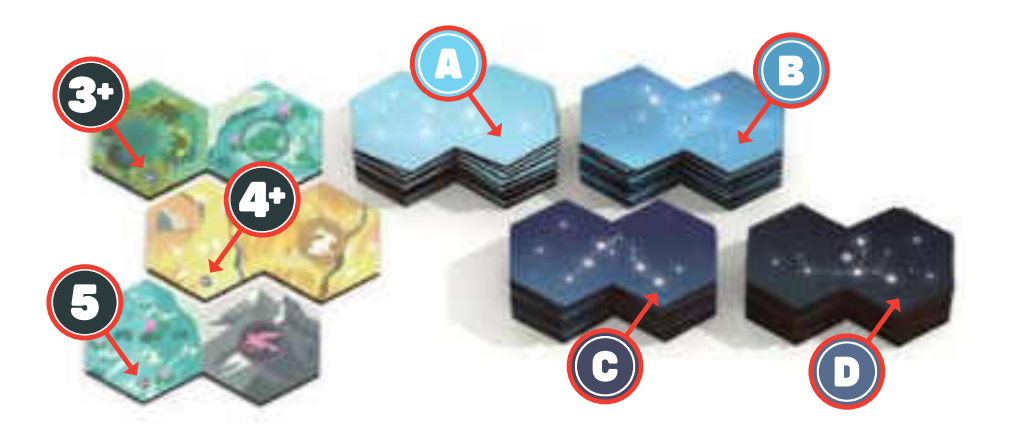

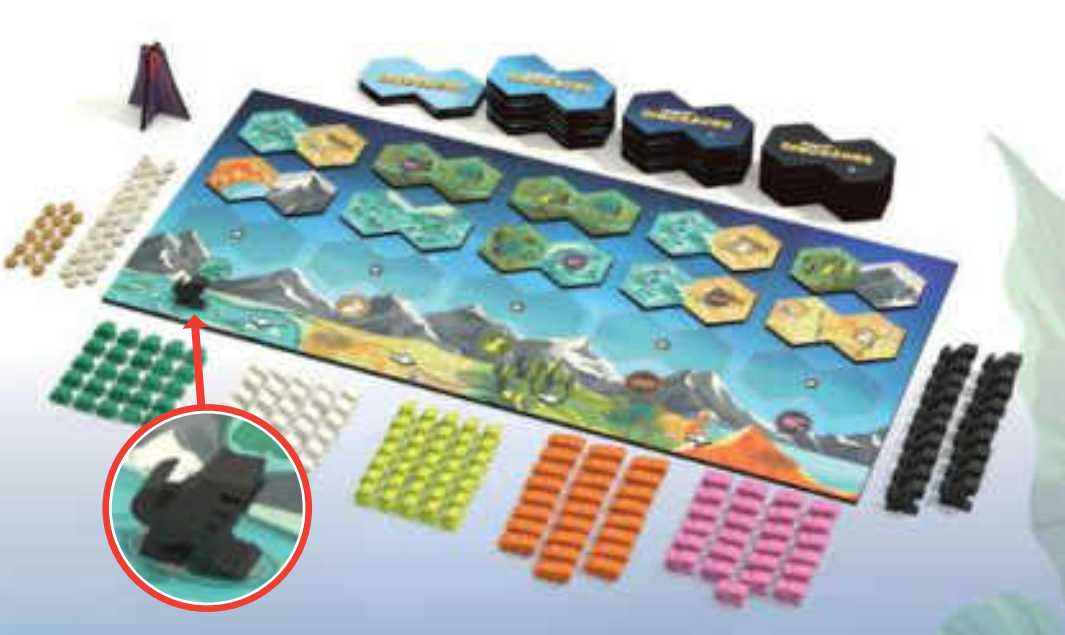

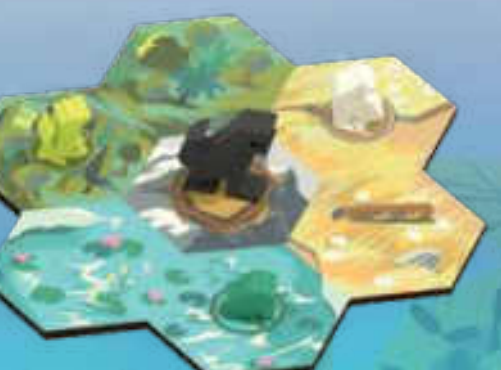

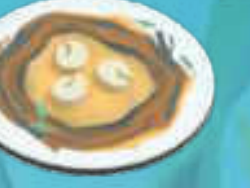

# Aperçu du jeu

Les joueurs jouent à tour de rôle dans le sens des aiguilles d'une montre, en commençant par le **premier joueur**.

À votre tour, vous choisissez **1 tuile Écosystème** sur le plateau Animaux et l'ajoutez à votre **Écosystème**.

Puis, si vous venez de prendre la **dernière** tuile dans une **colonne d'Animal**, cette espèce **s'active** (voir à droite). Quand la colonne d'Animal sur laquelle se trouve le **pion Dinosaure** s'active, alors en plus, tous les **Dinosaures** s'activent **également**.

Une fois la ou les espèces ainsi activées, votre tour s'achève et le tour passe au joueur suivant. Les joueurs continuent à enchaîner des tours de jeu de cette manière jusqu'à ce que **toutes les tuiles Écosystème soient épuisées**, ce qui déclenche immédiatement **la fin de la partie** (voir page 10).

# Prendre une tuile

À votre tour, vous devez prendre **1 tuile Écosystème** sur le plateau Animaux. Vous pouvez choisir n'importe quelle tuile face visible, dans n'importe quelle colonne d'Animal.

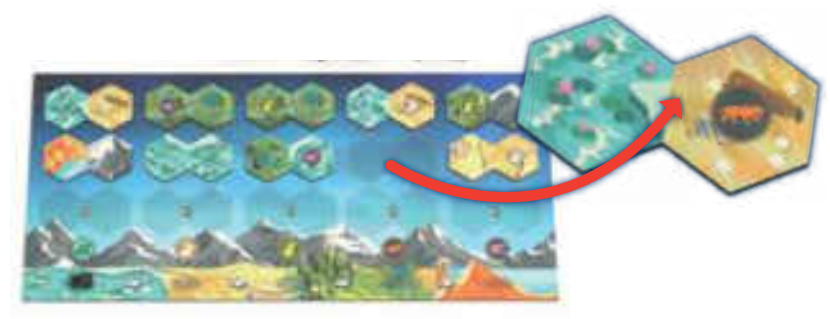

Une fois que vous avez choisi une tuile, placez-la adjacente à **Augustia des Prédateurs** une autre tuile de votre **Écosystème**. Vous pouvez **pivoter** cette nouvelle tuile et la placer **n'importe où** dans votre Écosystème, du moment qu'elle est en contact avec au moins 1 autre tuile (peu importe le type de terrain représenté).

Si la tuile que vous venez de placer comporte une **icône d'Animal**, prenez un **pion de cet animal** dans la réserve et placez-le sur l'icône correspondante. Cet Animal fait maintenant partie de votre Écosystème.

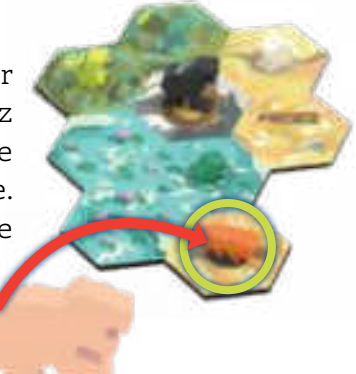

# Activer des Animaux

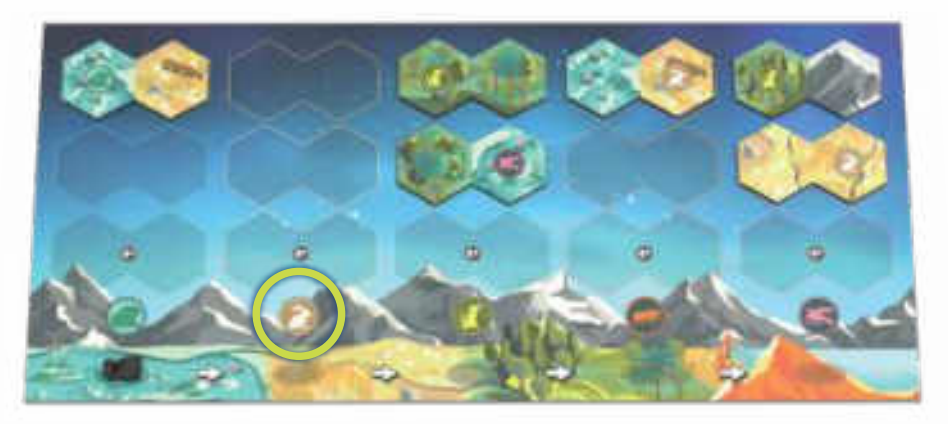

Si, après avoir placé une tuile dans son Écosystème, un joueur a pris la **dernière tuile** d'une colonne d'Animal, cette espèce **s'active**. Suivez ces étapes dans l'ordre :

### 1. Pion Volcan

Le **joueur actif** prend le pion **Volcan.**

NOTE : *le pion Volcan sert à rappeler à tout le monde qui est le joueur actif au moment d'une activation.*

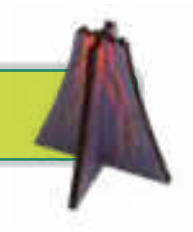

### 2. Activer les Animaux

Simultanément, **tous les joueurs** activent **tous les Animaux** de l'espèce indiquée en bas de la colonne qui a été vidée. Le comportement des **Proies** ou des **Prédateurs** varie :

#### A. Activation des Proies

Les **Proies** se **reproduisent** sur des hexagones adjacents (voir "activation des **Proies**" en page 5).

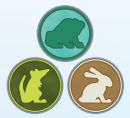

Les **Prédateurs chassent** des Proies sur les hexagones à leur portée (voir "activation des **Prédateurs**" en page 6).

CONSEIL : *quand vous découvrez le jeu, il est conseillé de laisser les joueurs activer leurs Animaux à tour de rôle, pendant que les autres regardent. Une fois familiarisés avec les règles, vous résoudrez ces activations simultanément.* 

Après que les joueurs ont activé leurs Animaux, si le **pion Dinosaure** est dans la colonne de l'espèce activée, les **Dinosaures** s'activent à leur tour. Suivez les étapes d'activation des **Dinosaures** indiquées en page 8.

## A. Activation des Proies EXEMPLE: ACTIVATION DES LAPINS

Quand une espèce de type **Proie** s'active, chaque Animal de cette espèce dans votre Écosystème peut se **reproduire** sur **un** hexagone vide adjacent de son **type de terrain favori** (s'il y en a un). Quand une **Proie** se reproduit sur un nouvel hexagone, prenez un **pion de cette espèce** dans la réserve et placez-le sur cet hexagone.

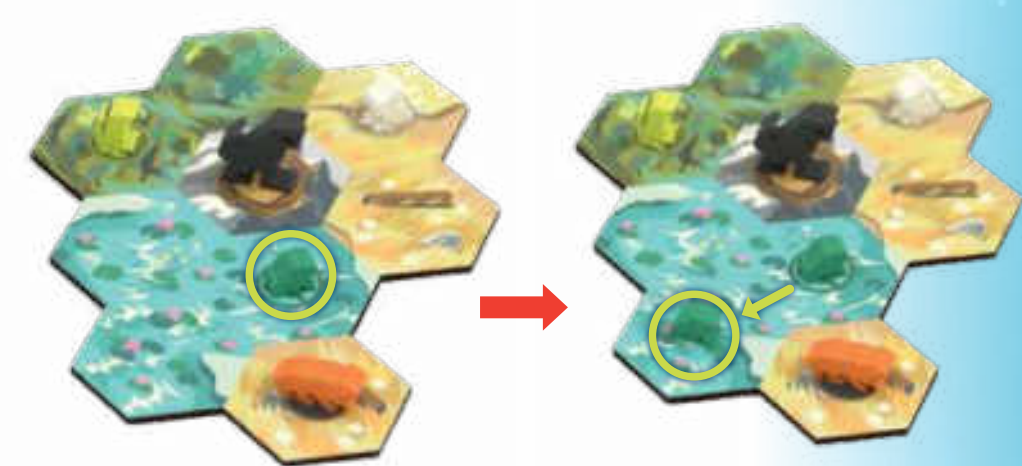

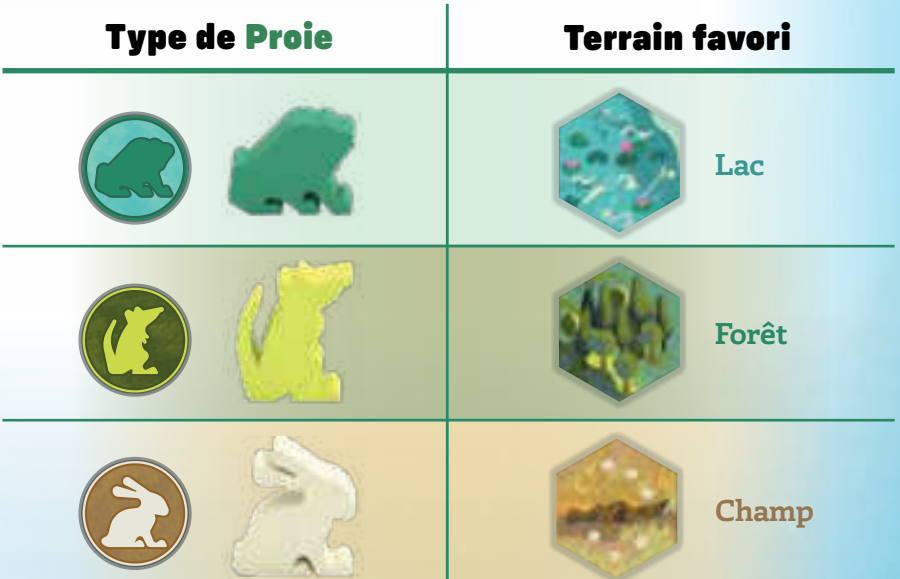

Si une **Proie** est adjacente à **plusieurs** hexagones vides de son terrain favori, vous **choisissez** dans lequel elle se reproduit. Si une **Proie** n'a **nulle part** où se reproduire, elle **ne se reproduit pas**.

Si vous avez **plusieurs Proies** à activer pendant une phase d'activation, vous choisissez dans quel ordre elles se reproduisent. Chaque **Proie** doit se reproduire sur une tuile **différente**.

Vous pouvez choisir de ne **pas reproduire** une **Proie**.

IMPORTANT ! *Il ne peut y avoir qu'un seul pion d'animal sur chaque hexagone. S'il y a déjà un Animal sur une case adjacente, votre Proie ne peut pas se reproduire sur cette case.*

*L'Écosystème de Claire comporte actuellement 2 Lapins. À son tour, elle prend la dernière tuile de la colonne des Lapins. Cela déclenche la reproduction de tous les Lapins, dans l'Écosystème de chacun des joueurs.* 

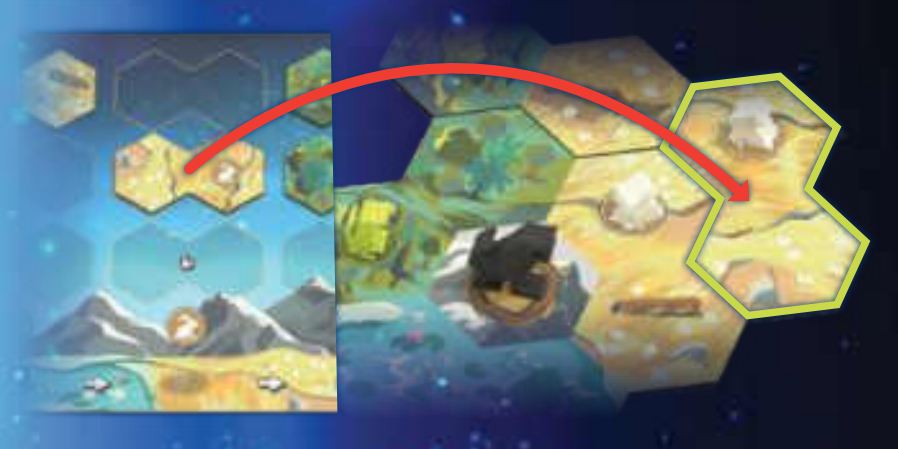

*La population de Lapins de Claire a beaucoup d'espace disponible pour s'étendre. Elle place 2 nouveaux Lapins dans des hexagones adjacents et vides de type Champ. Étant donné que chaque Lapin ne peut se reproduire que sur un seul nouvel hexagone, l'hexagone de Champ le plus à droite reste vide.*

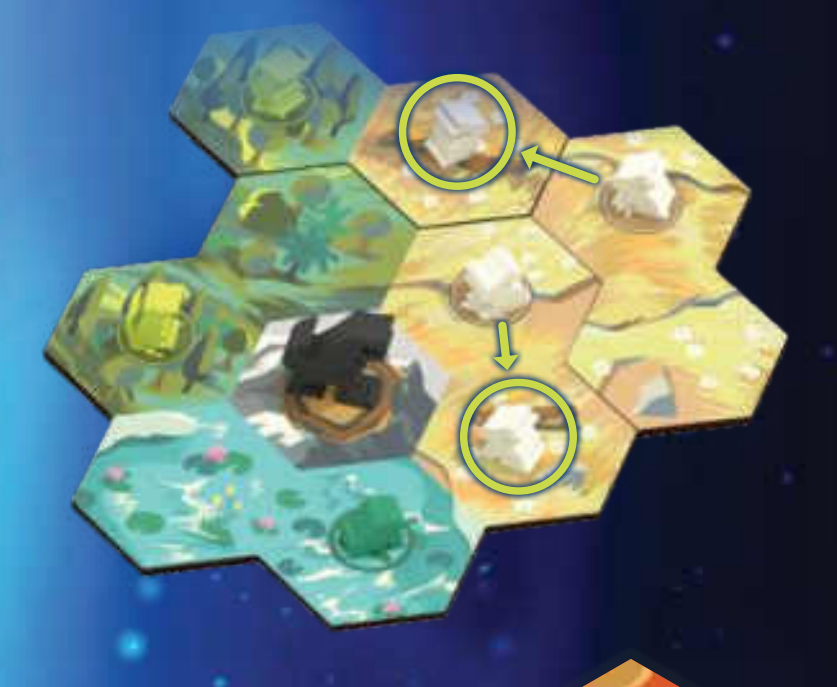

### Hexagones joker

Les hexagones joker comptent comme **terrain favori** pour **les 3 espèces de Proies** du jeu. Les Grenouilles, Rats et Lapins peuvent tous se reproduire sur un hexagone joker adjacent, du moment que ce dernier est vide.

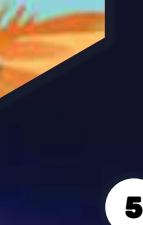

### B. Activation des Prédateurs

Quand une espèce de type **Prédateur** s'active, chaque animal de cette espèce a la possibilité de se **déplacer** dans votre Écosystème pour **dévorer** chaque **Proie** qu'il rencontre. La **distance** et la **direction** de déplacement d'un **Prédateur** dépend de son espèce :

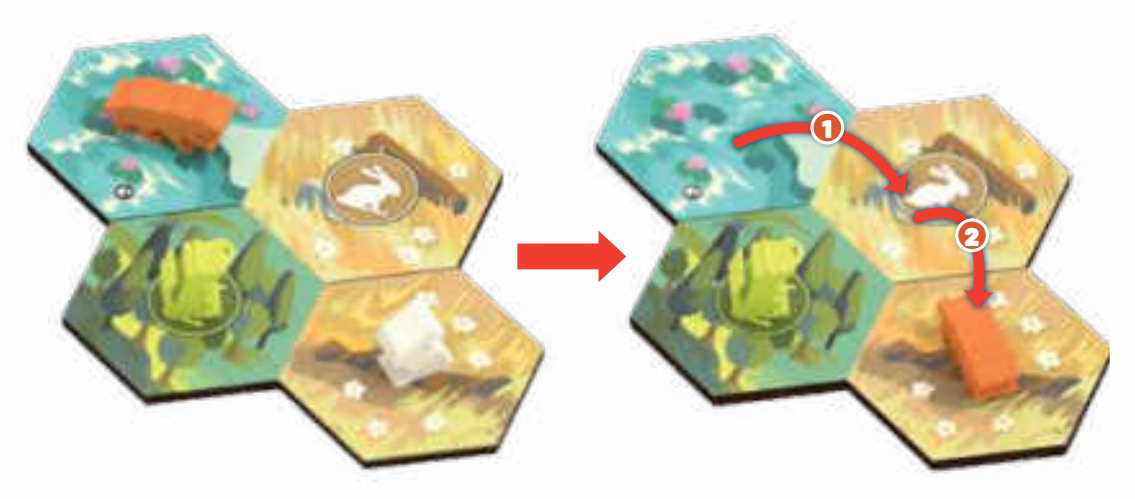

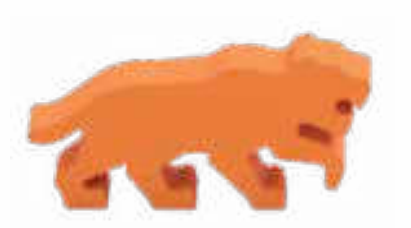

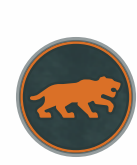

### **Tigres**

Les **Tigres** peuvent se déplacer d'un maximum de **2 hexagones dans n'importe quelle direction**. Ils peuvent changer de direction au cours de leur déplacement.

Chaque **Prédateur** doit **terminer sa chasse** sur un hexagone qui contient une **Proie**. Le **Prédateur dévore** alors la **Proie** qui se trouve sur le dernier hexagone de son mouvement (remettez-la dans la réserve).

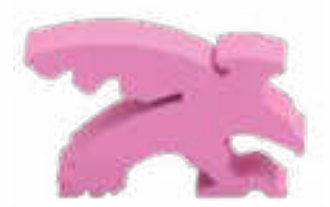

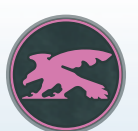

#### Aigles

Les **Aigles** peuvent se déplacer d'un maximum de **3 hexagones** mais forcément **en ligne droite**.

### Prédateur mort de faim

Si un **Prédateur ne mange pas au moins 1 Proie** au cours de son activation, il **meurt de faim** et est retiré de votre Écosystème. Cela peut se produire parce qu'un **Prédateur** n'a pas de **Proie** à portée ou parce qu'il n'y a pas suffisamment de **Proies** dans votre Écosystème pour nourrir tous vos **Prédateurs** de l'espèce activée. Vous avez aussi le droit de ne **pas déplacer** un **Prédateur** lorsque son espèce s'active et de le laisser mourir de faim.

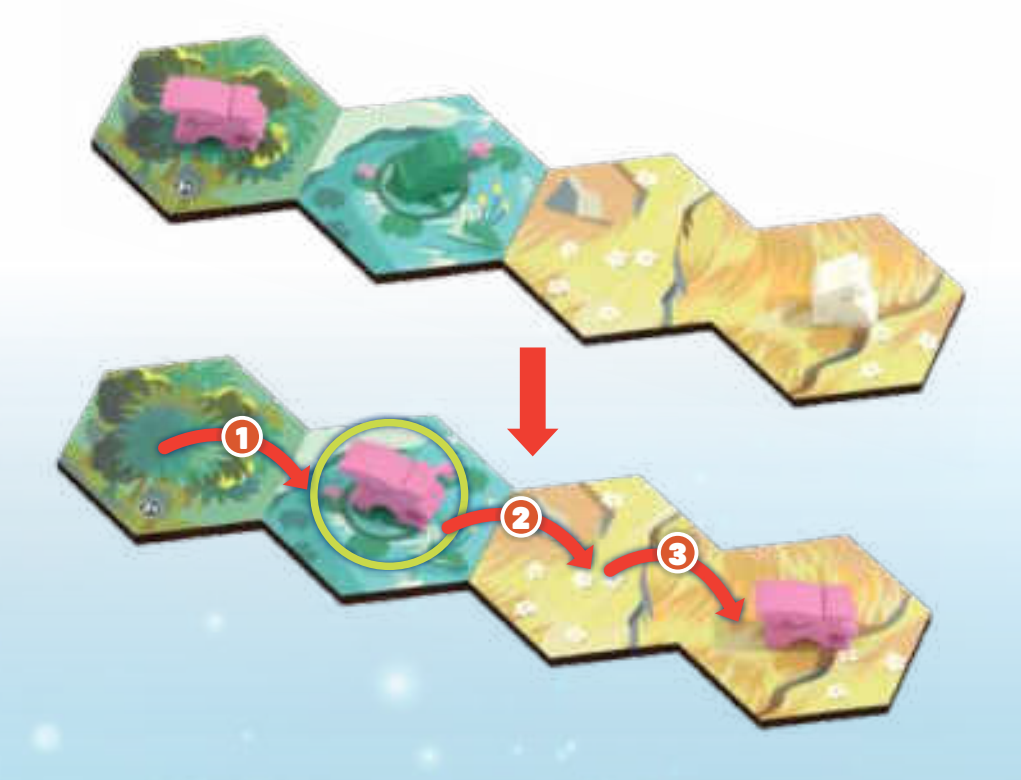

Si le **Prédateur croise des Proies supplémentaires** au cours de son mouvement, il les dévore **également**. Remplacez chacune d'elles par un **nouveau Prédateur** de la même espèce, pris dans la réserve. Ce sont les naissances que le Prédateur a engendrées en mangeant des Animaux supplémentaires.

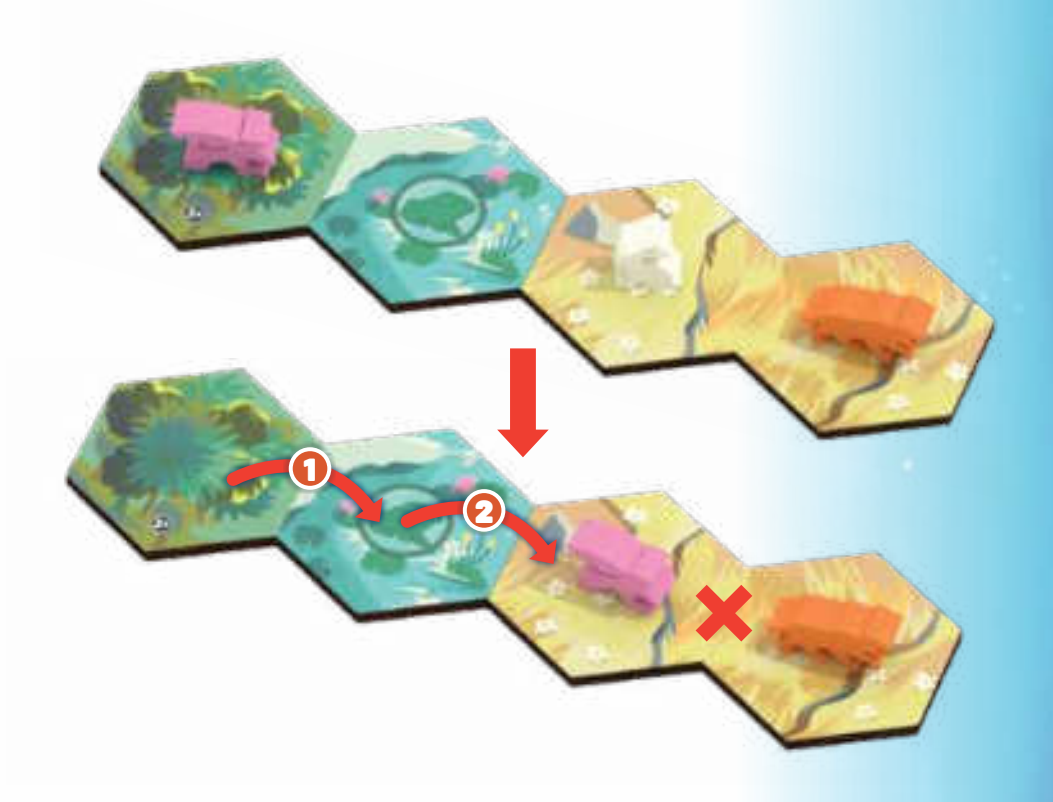

Les **Prédateurs** ont le droit de traverser les **hexagones vides**, mais **pas** les hexagones contenant **un autre Prédateur** ou un **Dinosaure**.

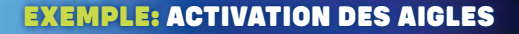

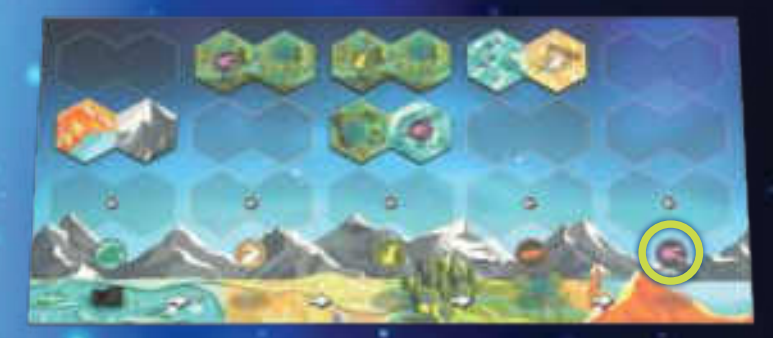

*Lors de son tour, Claire choisit de prendre la dernière tuile dans la colonne des Aigles. Ainsi, tous les Aigles, dans les Écosystèmes de tous les joueurs, se déplacent pour chasser des Proies. Claire n'a aucun Aigle dans son Écosystème, mais son adversaire Jimmy, lui, en possède 2.* 

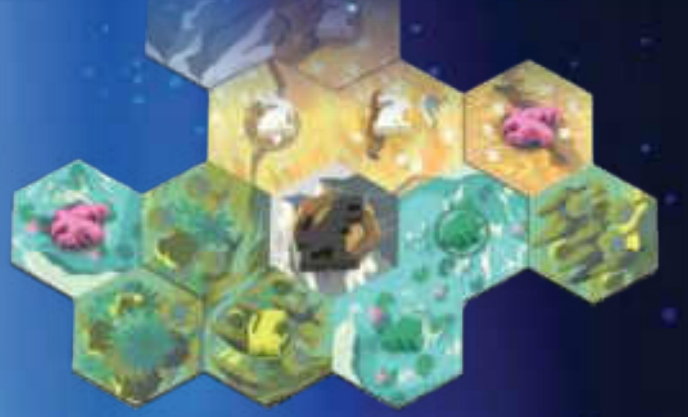

*Chaque Aigle peut se déplacer jusqu'à 3 hexagones en ligne droite. Jimmy commence par déplacer l'Aigle qui se trouve sur l'hexagone de plaine, dévorant 2 Lapins et produisant donc 1 nouvelle naissance. Notez que l'Aigle aurait pu être lancé en direction des Grenouilles à la place, mais Jimmy ne souhaite pas éradiquer la totalité de ses Grenouilles.*

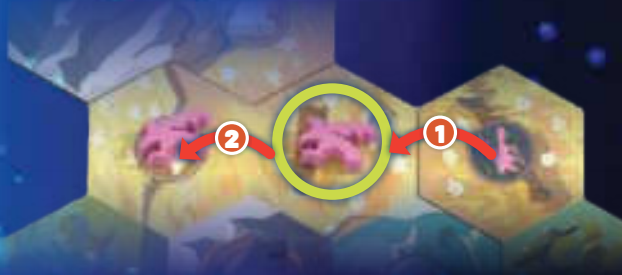

*Malheureusement, l'autre Aigle de Jimmy n'est capable d'atteindre aucune Proie, parce qu'il n'a pas le droit de traverser l'hexagone central où se trouve le Dinosaure. Cela signifie que cet Aigle meurt de faim ! Jimmy aurait espéré avoir plus de temps pour développer sa population de rats…*

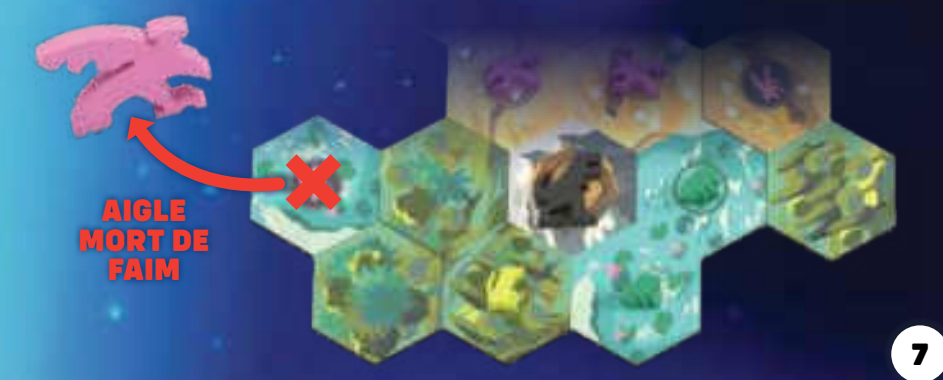

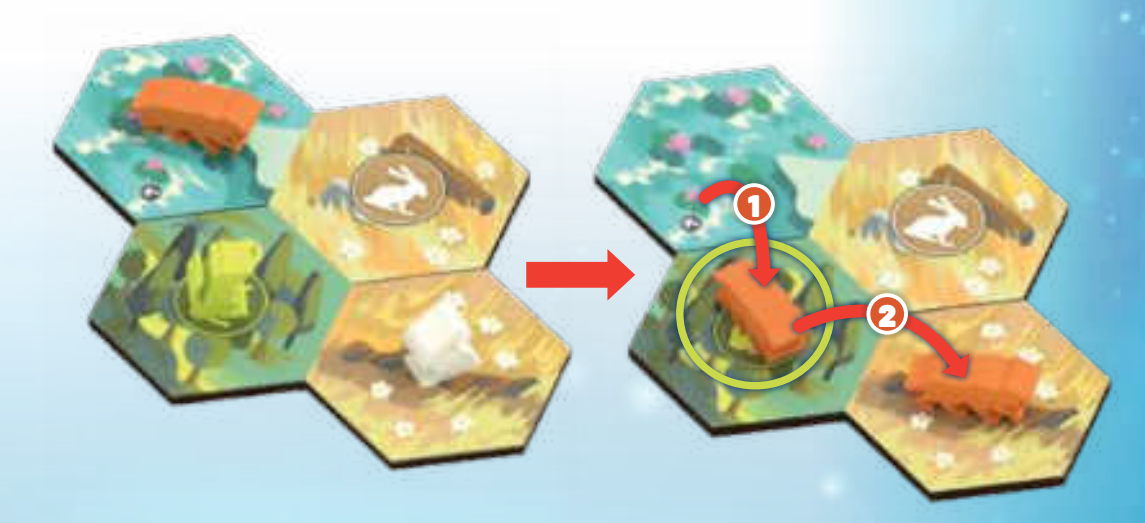

Vous êtes libre de ne **pas utiliser** totalement la capacité de déplacement d'un **Prédateur** (tant que vous respectez les règles précédemment énoncées).

Si vous avez **plusieurs Prédateurs** à activer, vous choisissez dans quel ordre ils chassent. Chaque **Prédateur** doit **terminer** son mouvement avant qu'un autre puisse démarrer le sien.

# Activation des Dinosaures

**Après** qu'une espèce a été activée, si le **pion Dinosaure** se trouve dans sa colonne, suivez ces étapes :

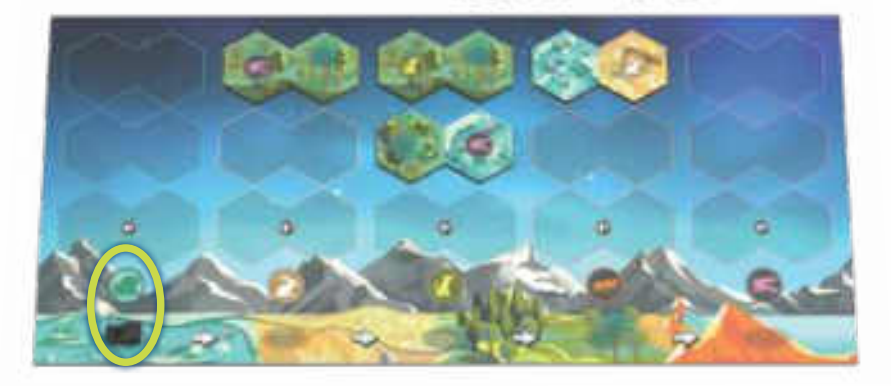

### 1. Éclosion d'un Dinosaure

**Chaque joueur** peut faire éclore **1** nouveau **Dinosaure**.

### 2. Chasse des Dinosaures

Tous les joueurs activent **l'ensemble** de leurs **Dinosaures** dans leur Écosystème. Les **Dinosaures** chassent **Proies** et **Prédateurs**.

### 3. Avancer le pion Dinosaure

Déplacez le **pion Dinosaure** jusqu'à la prochaine colonne d'Animaux sur la droite.

### 4. Compléter les colonnes

Révélez de nouvelles tuiles Écosystème de la réserve pour compléter les colonnes d'Animaux **vides**.

NOTE : *le joueur actif a déjà le jeton Volcan à ce moment, puisqu'il vient d'activer une espèce.* 

#### Dinosaure mort de faim

Si un **Dinosaure** ne peut pas à la fois manger **au moins 1 Animal** (qu'il s'agisse d'une **Proie** ou d'un **Prédateur**) ET terminer sa séquence de chasse sur une Montagne, il **meurt de faim** et est retiré de votre Écosystème.

Vous avez le droit de ne **pas déplacer** un **Dinosaure** quand il s'active et de le laisser ainsi mourir de faim.

## 1. Éclosion d'un Dinosaure

Quand les **Dinosaures** s'activent, vous pouvez d'abord choisir de **défausser 1 Œuf** de votre Nid pour faire **éclore** un nouveau **Dinosaure**. Si vous le faites, prenez un **nouveau pion Dinosaure** dans la réserve et placez-le sur **l'hexagone de montagne** de votre tuile de départ (celui avec **une icône de nid**).

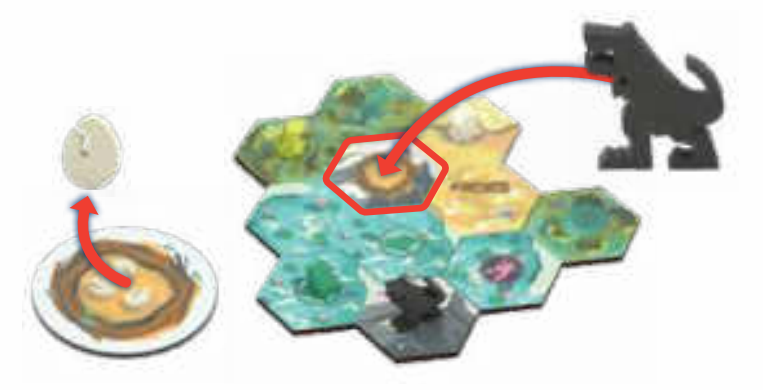

S'il y a **déjà** un **Dinosaure** sur cette montagne de départ, vous **ne pouvez pas** faire éclore de nouveau **Dinosaure** (parce qu'il ne peut y avoir **qu'un seul** Animal par hexagone et que les **Dinosaures** ne peuvent pas se manger entre eux).

## 2. Chasse des Dinosaures

Après que vous avez décidé de faire éclore ou non un nouveau **Dinosaure**, chacun de vos **Dinosaures** peut se déplacer dans votre Écosystème, en **mangeant** toute **Proie** ou **Prédateur** sur son passage.

» Les **Dinosaures** peuvent se déplacer jusqu'à **5 hexagones dans n'importe quelle direction** et peuvent librement changer de direction pendant leur mouvement.

» **Chaque Dinosaure** doit **terminer** son mouvement sur un **hexagone de montagne libre**.

Les **Dinosaures dévorent TOUS les Animaux** sur leur passage et sur leur hexagone d'arrivée (sauf les autres **Dinosaures**). Tous les Animaux ainsi dévorés sont remis dans la réserve.

Pour chaque **Prédateur** qu'un **Dinosaure** dévore, **il pond 1 Œuf**. Placez tous les Œufs qui viennent ainsi d'être pondus dans votre **Nid** (et non pas dans votre Écosystème). Chaque nouvel Œuf ainsi collecté pourra soit **éclore** lors d'une prochaine activation des **Dinosaures**, soit être conservé pour la fin de partie, où il vaudra **1 point** (voir "fin de partie" en page 10).

Les **Dinosaures** ne **pondent pas** d'Œufs lorsqu'ils mangent des **Proies**. Pour autant, ils **doivent dévorer** chaque **Proie** qui se trouve sur leur passage, et ils peuvent manger des **Proies** pour éviter de mourir de faim (voir ci-après).

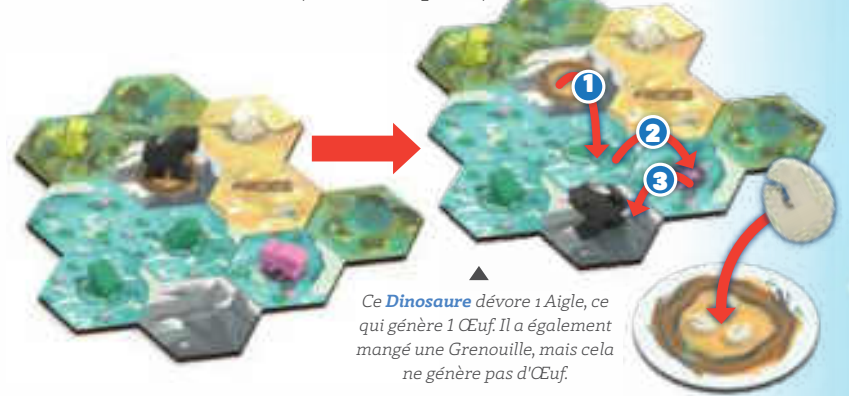

Les **Dinosaures** ont le droit de traverser des **hexagones vides**, mais **pas** des hexagones contenant un **autre Dinosaure**.

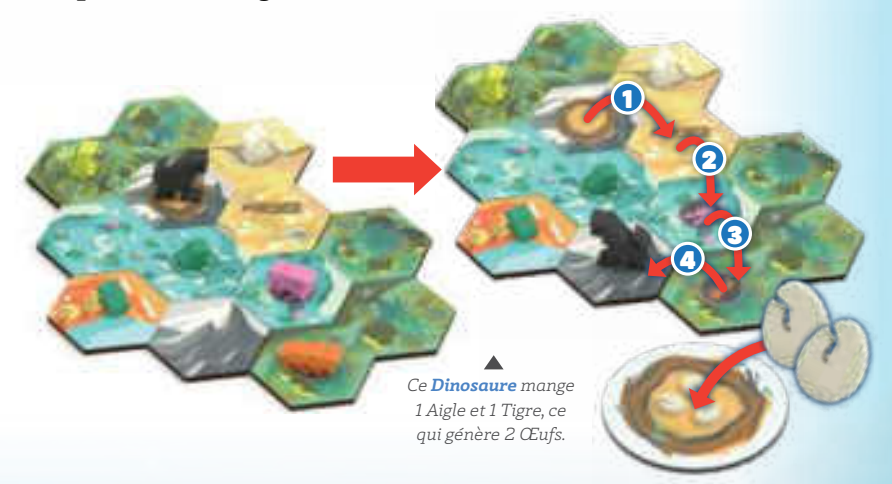

Les **Dinosaures** peuvent revenir sur leurs pas lors de leur déplacement, et ils peuvent très bien finir leur mouvement sur l'hexagone de montagne où ils ont démarré.

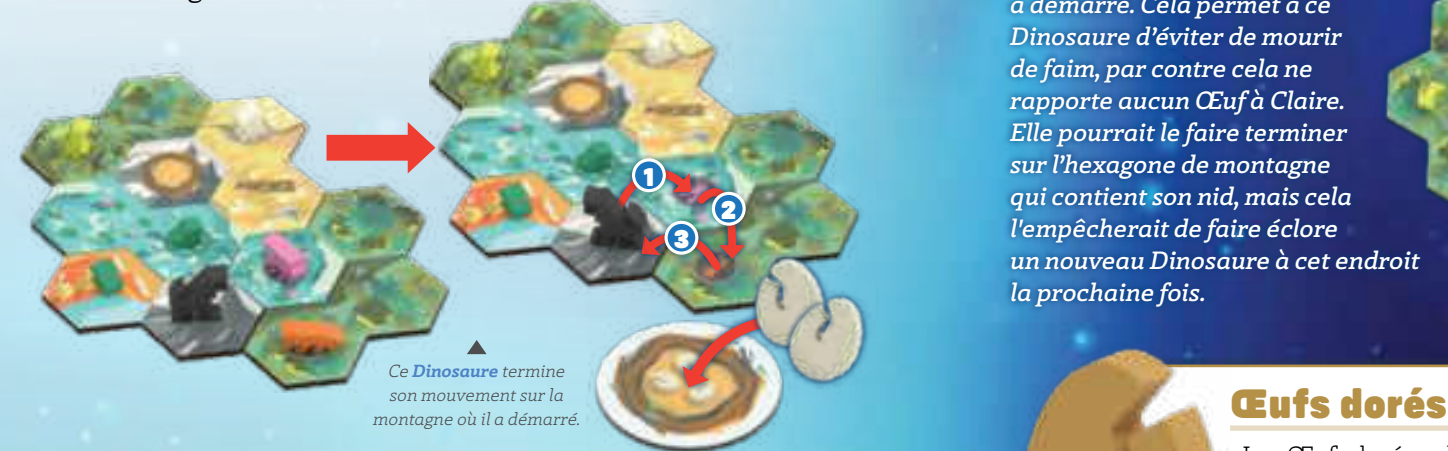

Si vous activez **plusieurs Dinosaures**, vous choisissez dans quel ordre vous le faites. Chaque **Dinosaure** doit **terminer** son mouvement avant qu'un autre puisse démarrer le sien.

#### EXEMPLE: ÉCLOSION ET MOUVEMENT D'UN DINOSAURE

*Lors de son tour, Claire active la colonne des Lapins, sur laquelle se trouve le pion Dinosaure. Une fois que tous les joueurs ont reproduit leurs Lapins, ils activent leurs Dinosaures.* 

*Claire a 1 Dinosaure dans son Écosystème, qu'elle a réussi à déplacer hors de son hexagone montagne de départ au cours d'une activation précédente. Elle a à présent la capacité de faire éclore un nouveau Dinosaure. Elle défausse 1 Œuf de son nid et ajoute 1 nouveau Dinosaure sur sa montagne de départ.*

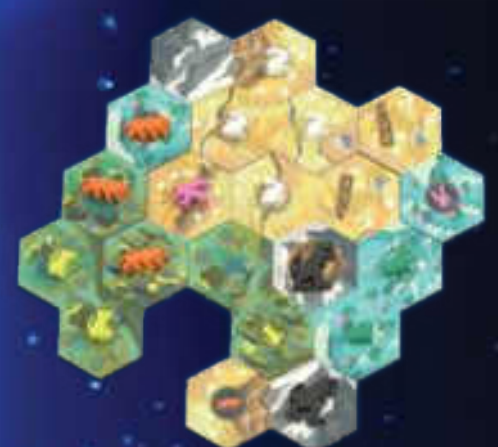

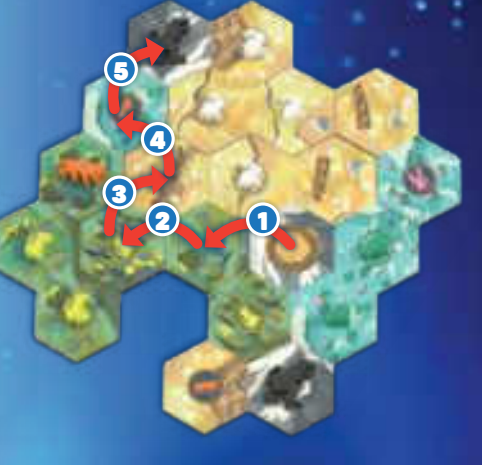

*Elle déplace ce nouveau Dinosaure de 5 hexagones, dévorant 3 Prédateurs pour finir son déplacement sur un nouvel hexagone de montagne. Cela lui rapporte 3 Œufs.* 

*Son autre Dinosaure ne peut pas atteindre des Prédateurs et finir sur une montagne. Elle choisit de le déplacer pour manger 1 Grenouille et revenir sur l'hexagone où il a démarré. Cela permet à ce Dinosaure d'éviter de mourir de faim, par contre cela ne rapporte aucun Œuf à Claire. Elle pourrait le faire terminer sur l'hexagone de montagne qui contient son nid, mais cela l'empêcherait de faire éclore un nouveau Dinosaure à cet endroit la prochaine fois.*

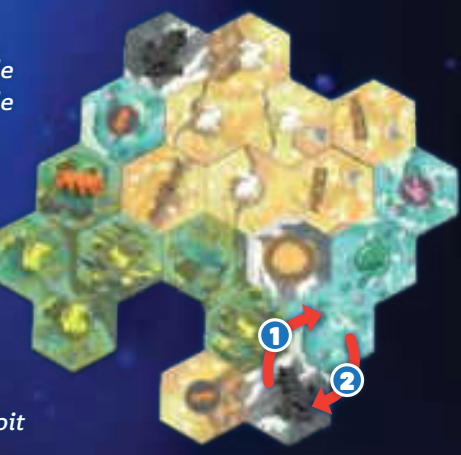

Les Œufs dorés valent **5 Œufs ordinaires**. **À tout moment**, vous pouvez échanger 5 de vos Œufs ordinaires contre 1 Œuf doré de la réserve, ou vice versa.

## 3. Avancer le pion Dinosaure

Une fois que les joueurs ont activé leurs **Dinosaures**, déplacez le **pion Dinosaure** sur la colonne d'Animal suivante (vers la droite). Si le pion Dinosaure est déjà sur la **colonne des Aigles** (tout à droite), remettez-le sur la **colonne des GrenouiIles**.

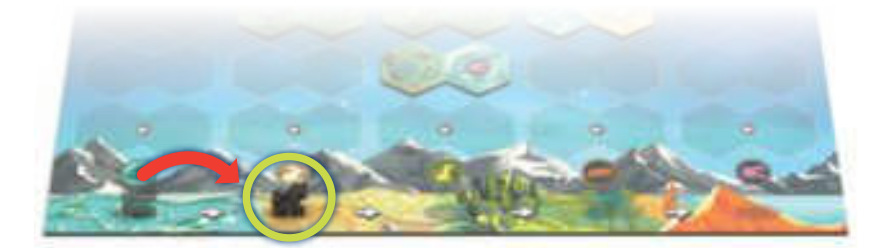

### 4. Compléter les colonnes

Enfin, remplissez chaque **colonne d'Animal** qui est totalement **vide** (il ne reste aucune tuile dans cette colonne). Remplissez chaque colonne vide, de la gauche vers la droite, avec de nouvelles tuiles Écosystème de la pile "A".

Si la pile "A" est vide et que vous devez encore révéler des tuiles, prenez-les dans la pile "B". Continuez tout au long de la partie à utiliser les piles dans **l'ordre alphabétique**, en prenant soin de **finir** chaque pile avant d'entamer la suivante.

Si vous devez révéler une tuile pour remplir une colonne mais que les **4 piles** sont vides, alors la partie **prend immédiatement fin** (voir section suivante).

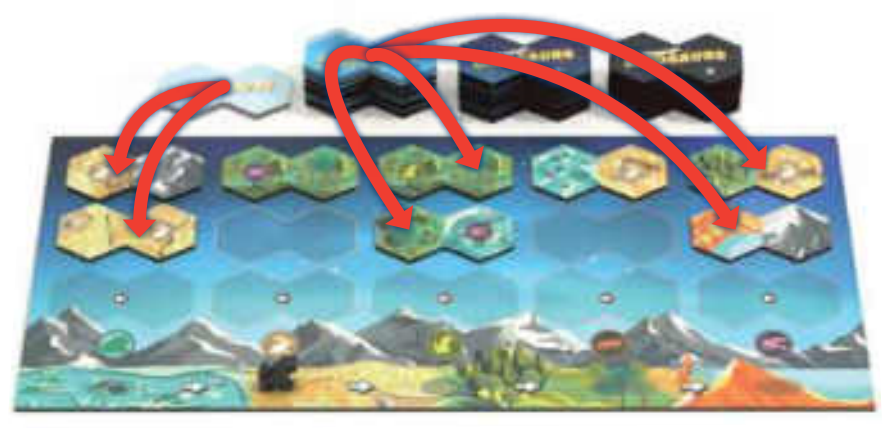

*Après l'activation des Grenouilles et des Dinosaures, le pion Dinosaure est placé sur la colonne des Lapins. Puis les colonnes vides (Grenouilles, Rats et Aigles) sont complétées. Dans cet exemple de partie à deux joueurs, la 3<sup>e</sup> ligne ( ) n'est pas complétée. Notez que les colonnes des Lapins et des Tigres ne sont PAS non plus complétées.* 

IMPORTANT! *Seules les colonnes totalement vides sont complétées. Si une colonne contient encore 1 tuile, alors aucune nouvelle tuile ne doit y être ajoutée.*

# Fin de partie

Si, une fois que les **Dinosaures** ont été activés, il n'y a **plus assez** de tuiles Écosystème disponibles dans les piles pour remplir intégralement toutes les colonnes vides, la partie **prend immédiatement fin**. Les joueurs comptent alors leur score comme suit :

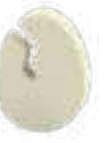

**1 point** pour chaque **Œuf ordinaire** qui se trouve dans leur nid.

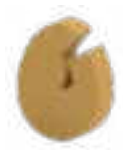

**5 points** pour chaque **Œuf doré** qui se trouve dans leur nid.

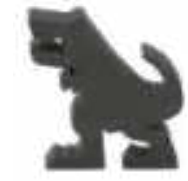

**1 point** pour chaque **Dinosaure** qui se trouve dans leur Écosystème.

Le joueur qui totalise **le plus de points** remporte la partie !

### Égalités

En cas d'égalité, le joueur le **plus éloigné** du premier joueur dans l'ordre du tour l'emporte.

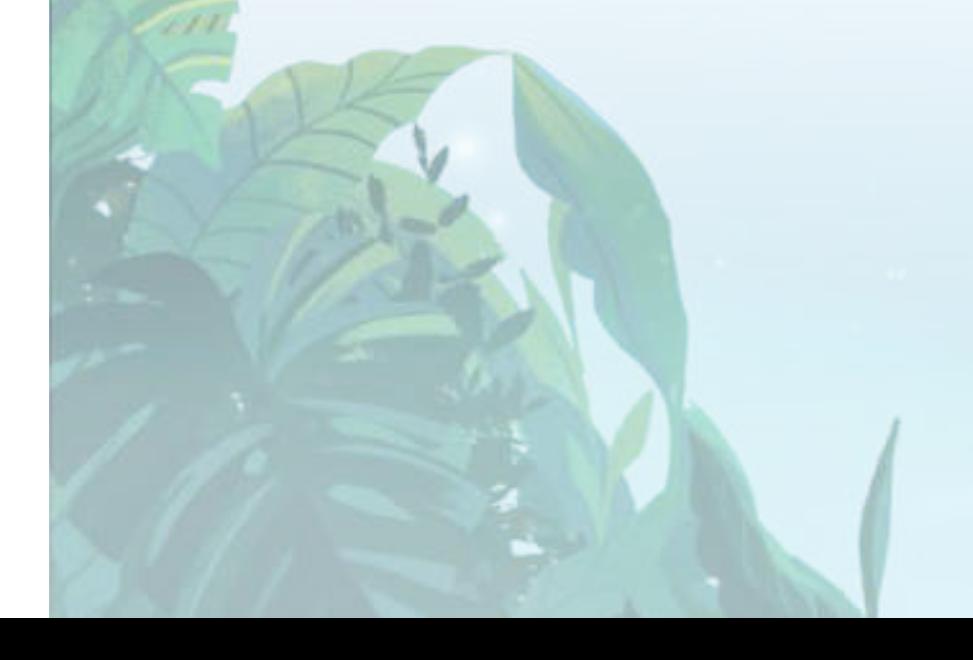

# Règles fréquemment oubliées

### Règles générales and animaux de la proponent de la proponent de la proponent de la proponent de la proponent d

» Le pion **Volcan** rappelle quel joueur est en train de jouer au moment d'une activation.

» De nouvelles tuiles Écosystème ne sont révélées **qu'après** une activation des **Dinosaures**. Quand une colonne d'Animal s'active alors que le pion Dinosaure **ne se trouve pas** à cet endroit, **aucune** nouvelle tuile n'est révélée.

» Au moment de compléter les colonnes d'Animaux, seules les colonnes **complètement vides** doivent être remplies. Si une colonne contient encore **1 tuile**, elle ne reçoit **aucune** nouvelle tuile.

» Lors de la mise en place, toutes les tuiles doivent être triées par **lettre**. Toutes les tuiles d'une lettre doivent être utilisées **avant** de passer aux tuiles de la lettre suivante.

» Les **Œufs dorés** valent chacun 5 Œufs ordinaires et n'ont aucune autre spécificité.

» Il ne peut jamais y avoir plus **d'un Animal** par hexagone. Un Animal est autorisé à entrer sur un hexagone occupé uniquement s'il peut **dévorer** l'Animal qui s'y trouve.

» Chaque **Proie** ne se reproduit que sur **un seul** hexagone adjacent (et **pas sur tous** les hexagones adjacents).

» **N'importe quelle Proie** a le droit de s'étendre sur un **hexagone joker**.

» Si une **Proie** n'a **nulle part** où se reproduire, elle ne se reproduit pas (mais elle ne meurt pas non plus de faim).

» Les **Prédateurs** et **Dinosaures meurent de faim** s'ils ne mangent pas au moins 1 Animal. Vous pouvez **décider** de ne pas les déplacer et les laisser ainsi mourir de faim.

» Un **Prédateur** qui se déplace doit toujours terminer son mouvement sur une **Proie**. Un **Dinosaure** qui se déplace doit toujours terminer son mouvement sur une **montagne**.

» Les **Prédateurs** n'ont pas le droit de traverser des hexagones sur lesquels se trouvent d'autres **Prédateurs** ou des **Dinosaures**. Les **Dinosaures** n'ont pas le droit de traverser des hexagones sur lesquels se trouvent **d'autres Dinosaures**.

» Un **Dinosaure** qui **vient d'éclore** peut **chasser** comme les autres. Il **meurt de faim** s'il ne mange pas au moins un Animal.

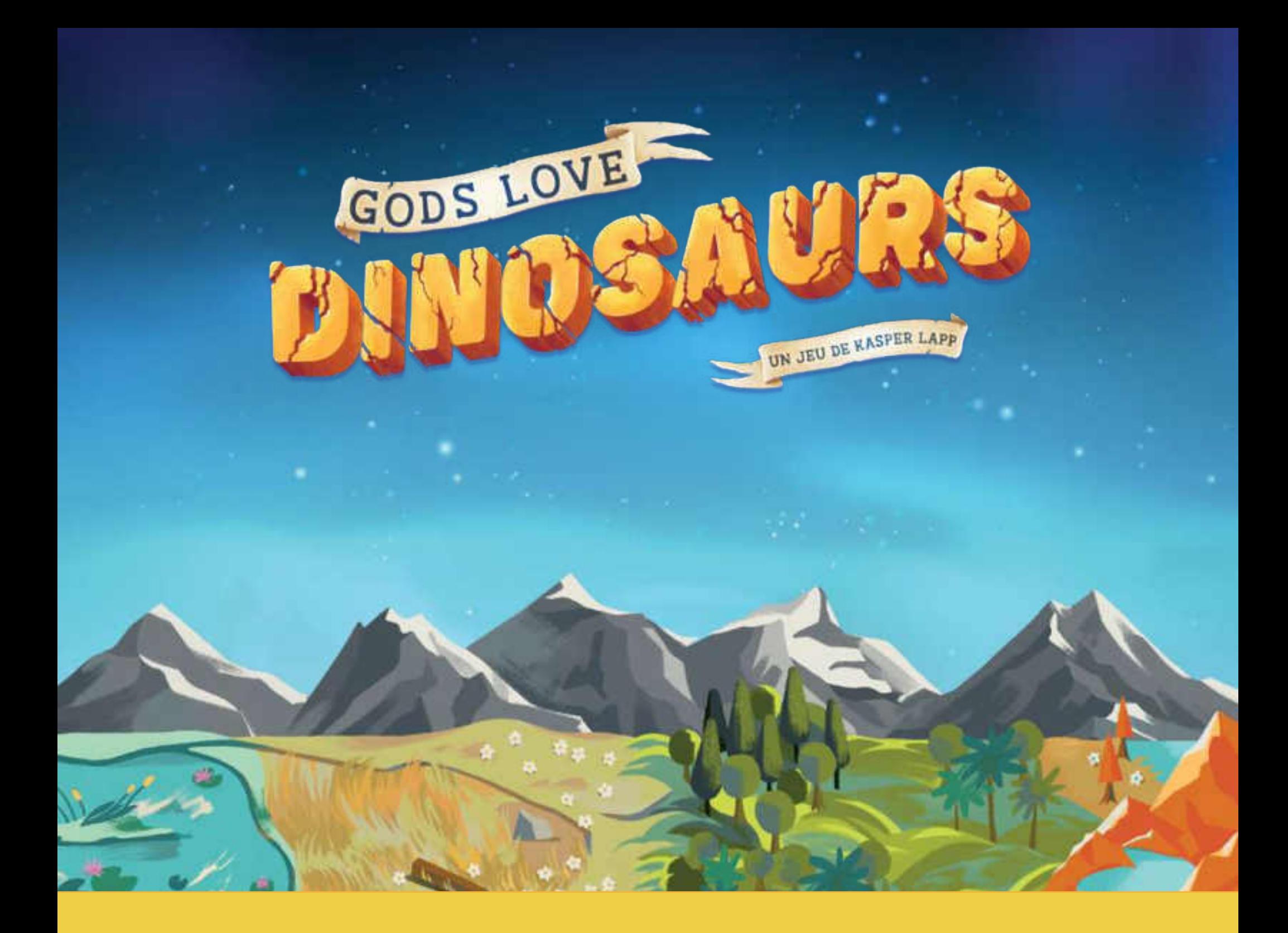

# Crédits

**Conception du jeu :**  Kasper Lapp

**Développement :**  Alex Cutler

**Illustrations :**  Gica Tam

**Mise en page :**  Jeff Fraser

> **Traduction :**  Sébastien Kihm

**Graphisme :**  Stevo Torres **Ajustements graphiques pour la version française :**  Christine Alcouffe

**Relecture :**  Camille Mathieu

**Testeurs :** Prem Shah, Joel Salda, Mitch Wallace, Matt Wolfe, Quentin Burleson, Peter C. Hayward

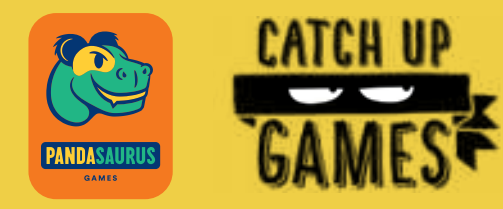

L'auteur souhaite remercier en particulier Tomas Kruse et Morten Nederlund pour leur impact essentiel sur le jeu.